## SAP ABAP table RMVERDAT {Version Data (BAsis for MF26)}

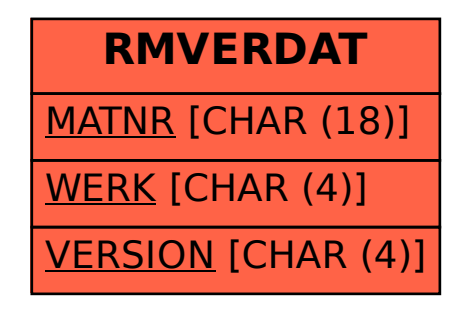